The copy filmed here hes been reproduced thanks to the generosity of:

## National Library of Canada

The imeges eppeering here ere the best quelity possible considering the condition and legibility of the original copy and in keeping with the filming contrect specificetions.

 $\ddot{\phantom{a}}$ 

Original copies in printed peper covers ere filmed beginning with the front cover and ending on the lest pege with e printed or illustrated impression, or the back cover when appropriate. All other original copies are filmed beginning on the first page with a printed or illustreted impression, end ending on the lest page with e printed or illustrated impression.

The last recorded frame on each microfiche sheil contein the symbol  $\rightarrow$  (meening "CON-TINUED"), or the symbol  $\nabla$  (meening "END"), whichever epplies.

Maps, plates, charts, etc., may be filmed at different reduction ratios. Those too large to be entirely included in one exposure are filmed beginning in the upper left hand corner, left to right and top to bottom, as many frames as required. The following diagrams illustrate the method:

L'exempleire filmé fut reproduit grâce à la générosité de:

Bibliothàque netionele du Cenede

Les imeges suiventes ont été reproduites evec le plus grand soin, compte tenu de la condition at de le netteté de l'exempleire filmé, et en conformité evec les conditions du contret de filmage.

Les exempleires origineux dont le couverture en papier est imprimée sont filmés en commençent per le premier plet et en terminent soit per le dernière pege qui comporte une empreinte d'Impression ou d'illustration, soit par le second plet, selon le cas. Tous les eutres exempleires origineux sont filmés en commençent par le première pege qui comporte une empreinte d'Impression ou d'illustration et en terminant par le dernière pege qui comporte une telle empreinte.

Un des symboles suivents eppereître sur le dernière imege de cheque microfiche, selon le cas: le symbols —^ signifie "A SUIVRE", le symbols V signifie "FIN".

Les certes, plenches, tebieeux, etc., peuvent être filmés à des teux de réduction différents. Lorsque le document est trop grend pour être reproduit en un seul cliché, il est filmé à pertir de l'engle supérieur geuche, de geuche à droite, et de haut en bas, en prenant le nombre d'Imeges nécesseire. Les diegremmes suivents illustrent le méthode.

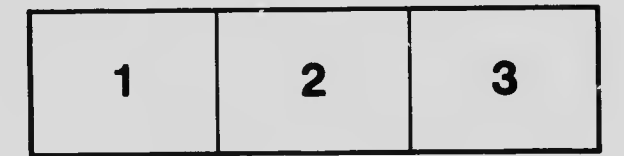

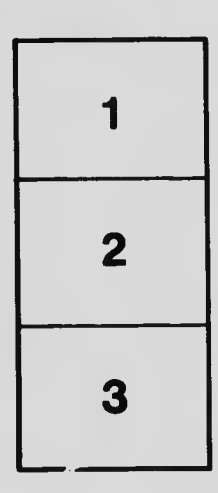

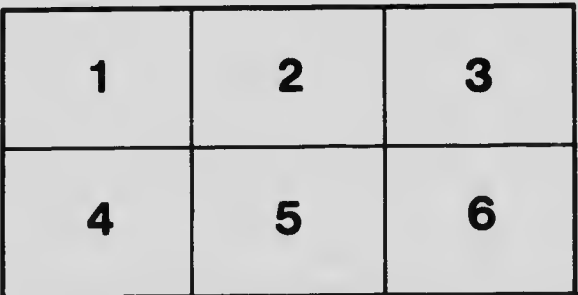